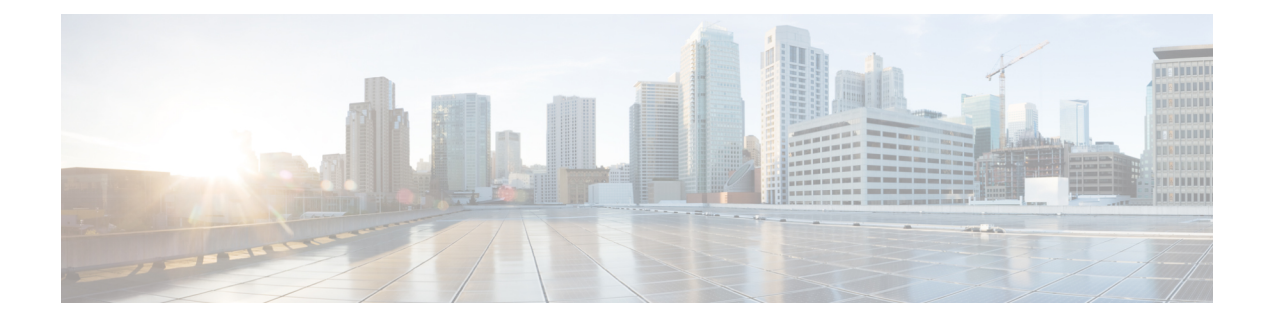

# **About this Guide**

- [Audience,](#page-0-0) on page 1
- Document [Organization,](#page-0-1) on page 1
- Document [Conventions,](#page-1-0) on page 2
- New and Changed [Information,](#page-2-0) on page 3
- Additional [References](#page-3-0) for PfRv3, on page 4

### <span id="page-0-0"></span>**Audience**

The *Performance Routing Version 3 Configuration Guide* is for network managers and administrators. This guide provides an overview on Performance Routing v3 and describes how to configure performance routing v3 on Cisco devices.

### <span id="page-0-1"></span>**Document Organization**

This document is organized into the following chapters:

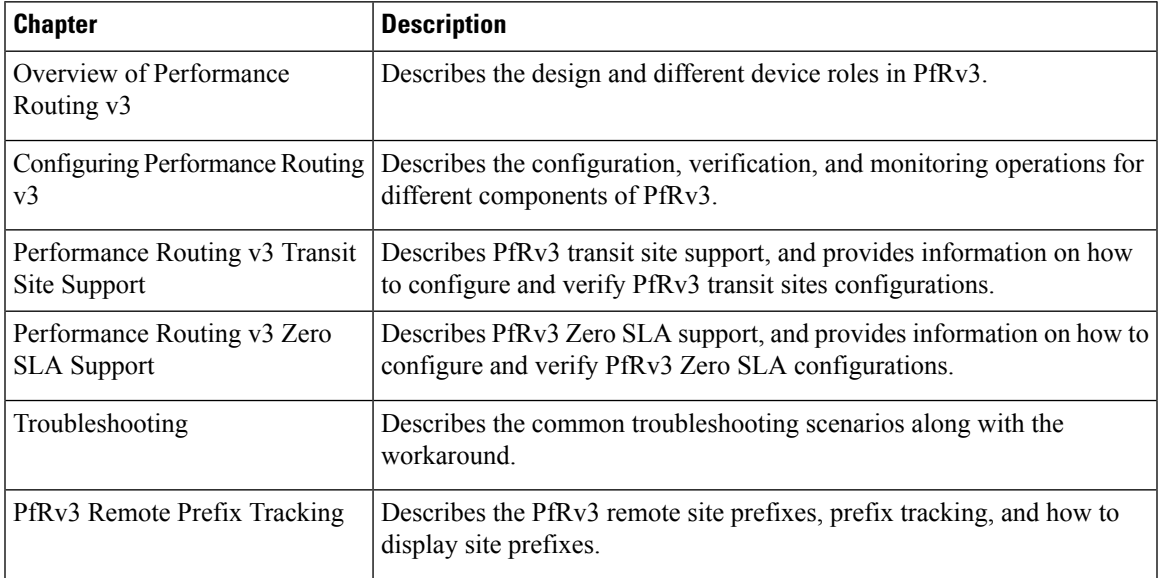

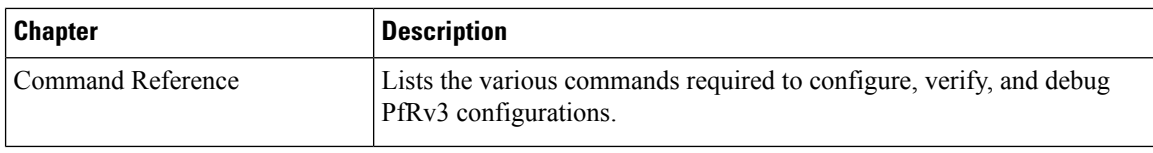

### <span id="page-1-0"></span>**Document Conventions**

This document uses the following conventions:

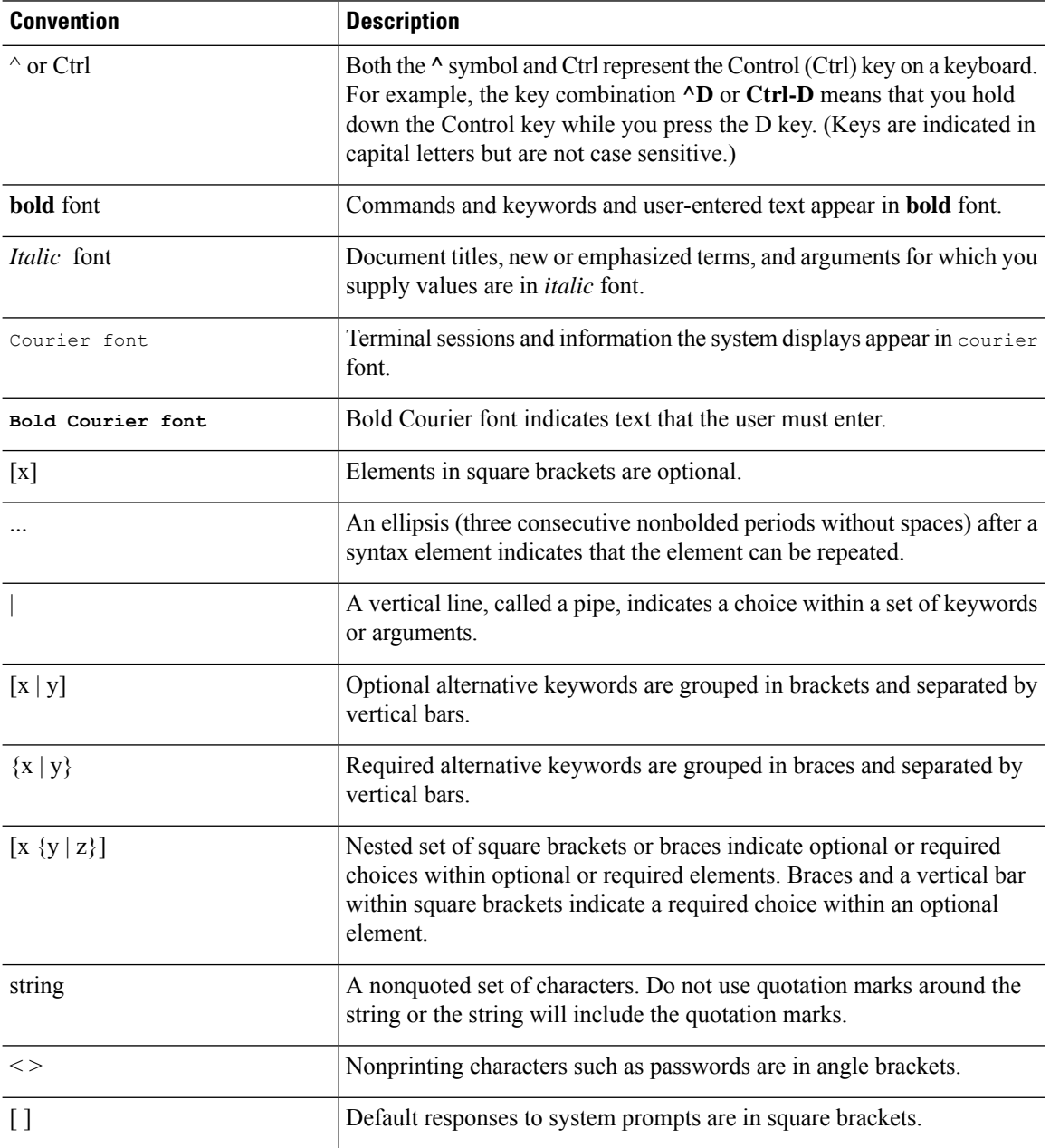

٦

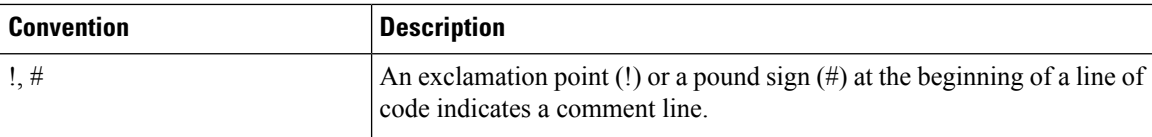

#### **Reader Alert Conventions**

This document uses the following conventions for reader alerts:

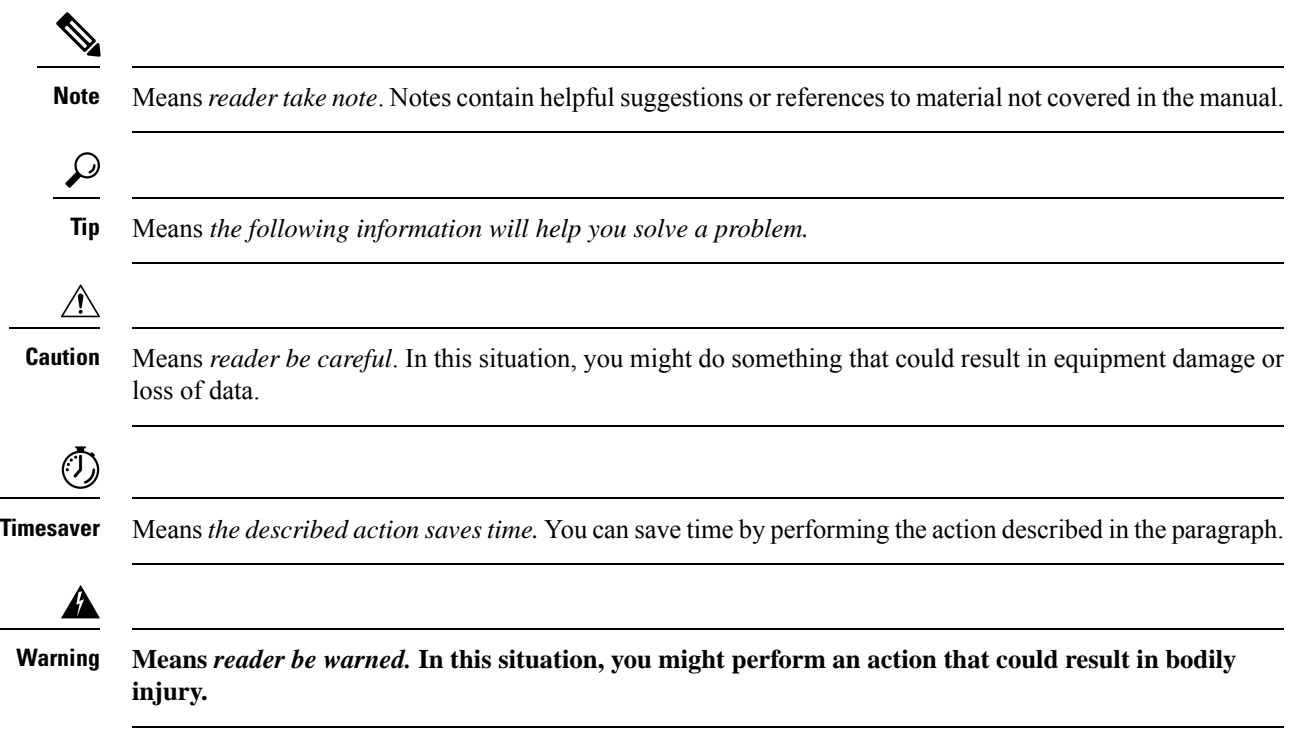

## <span id="page-2-0"></span>**New and Changed Information**

This chapter provides release-specific information for each new and changed feature in the *Cisco Performance Routing v3 Configuration Guide*.

The following table summarizes the new and changed features for the *Cisco Performance Routing v3 Configuration Guide* and where they are documented.

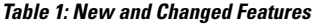

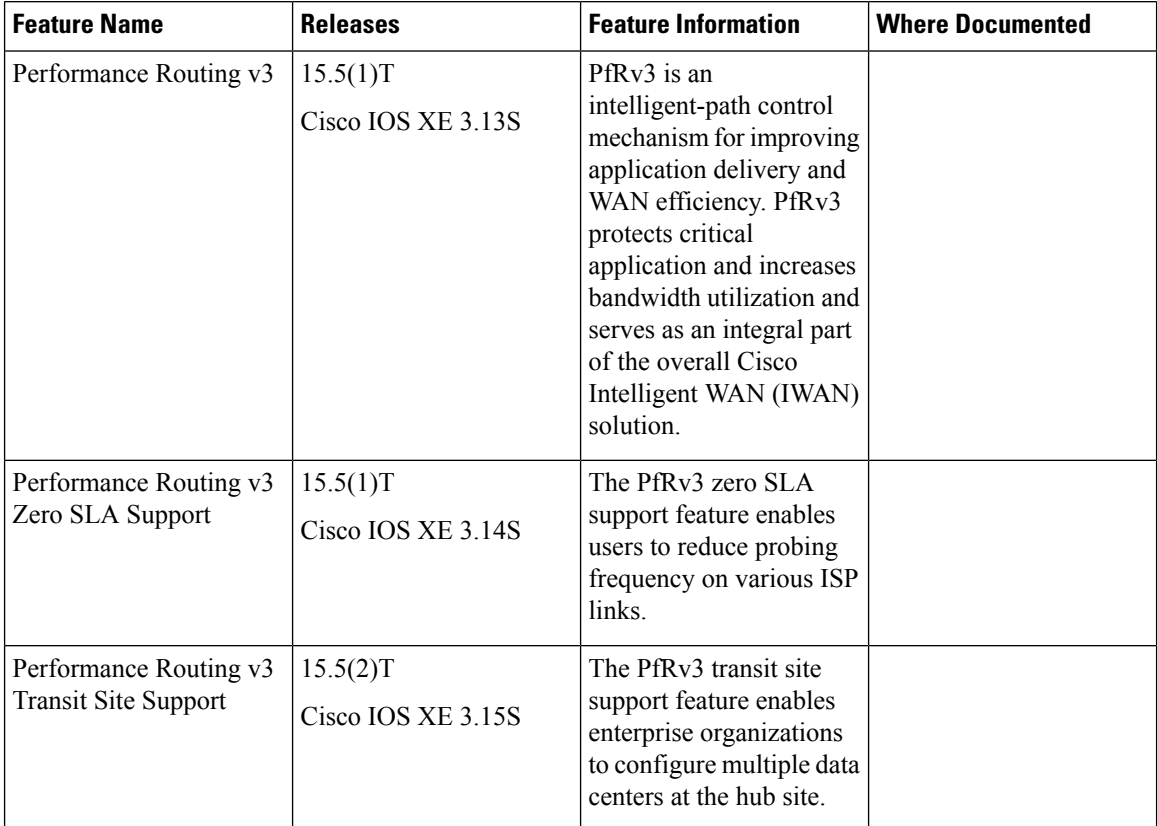

## <span id="page-3-0"></span>**Additional References for PfRv3**

#### **Related Documents**

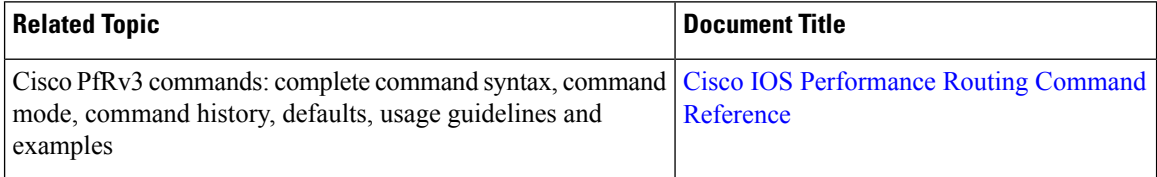

 $\mathbf l$ 

#### **Technical Assistance**

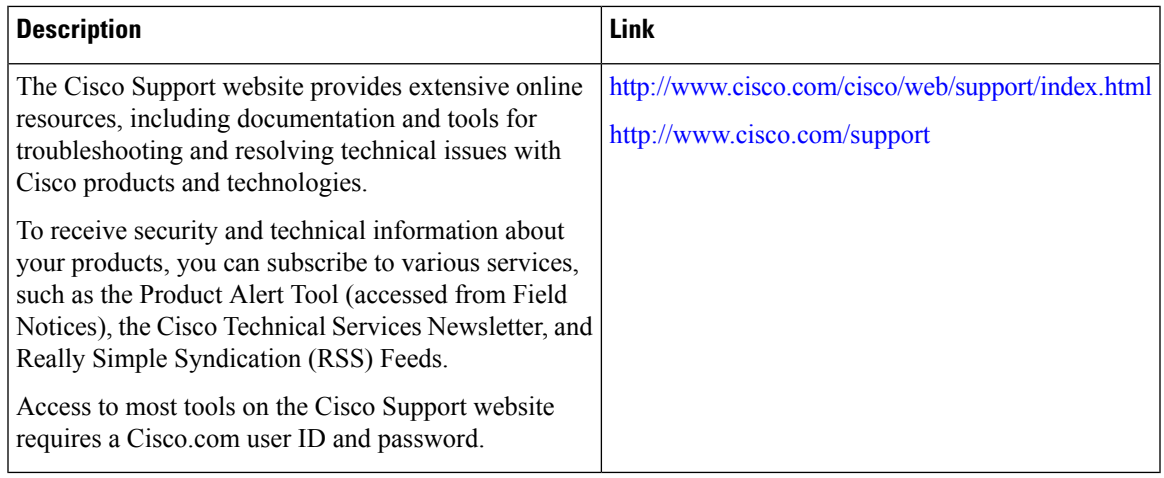

 $\mathbf I$ 

٦